## الباب السادس ورقة عمل

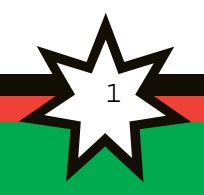

## الفصل الأول القيمة المضافة لأتمتة عملية إدامة خارطة الحسابات

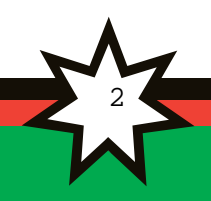

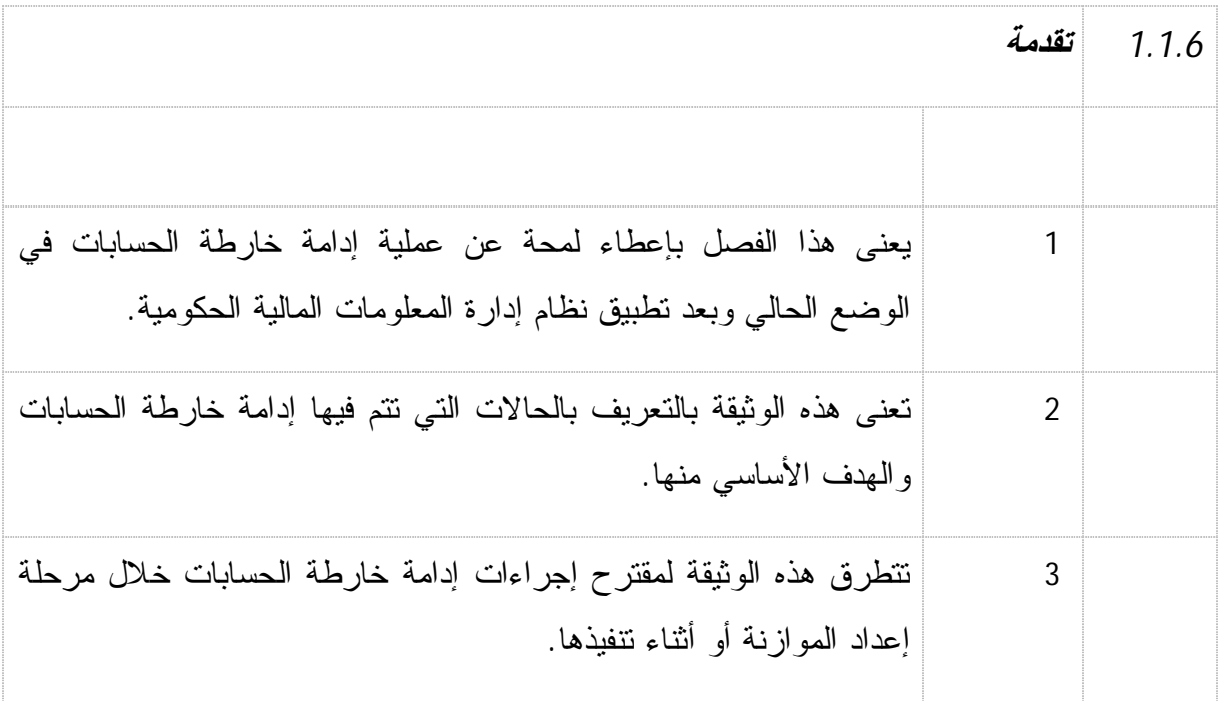

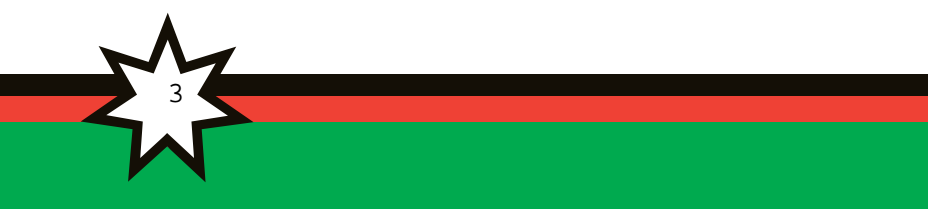

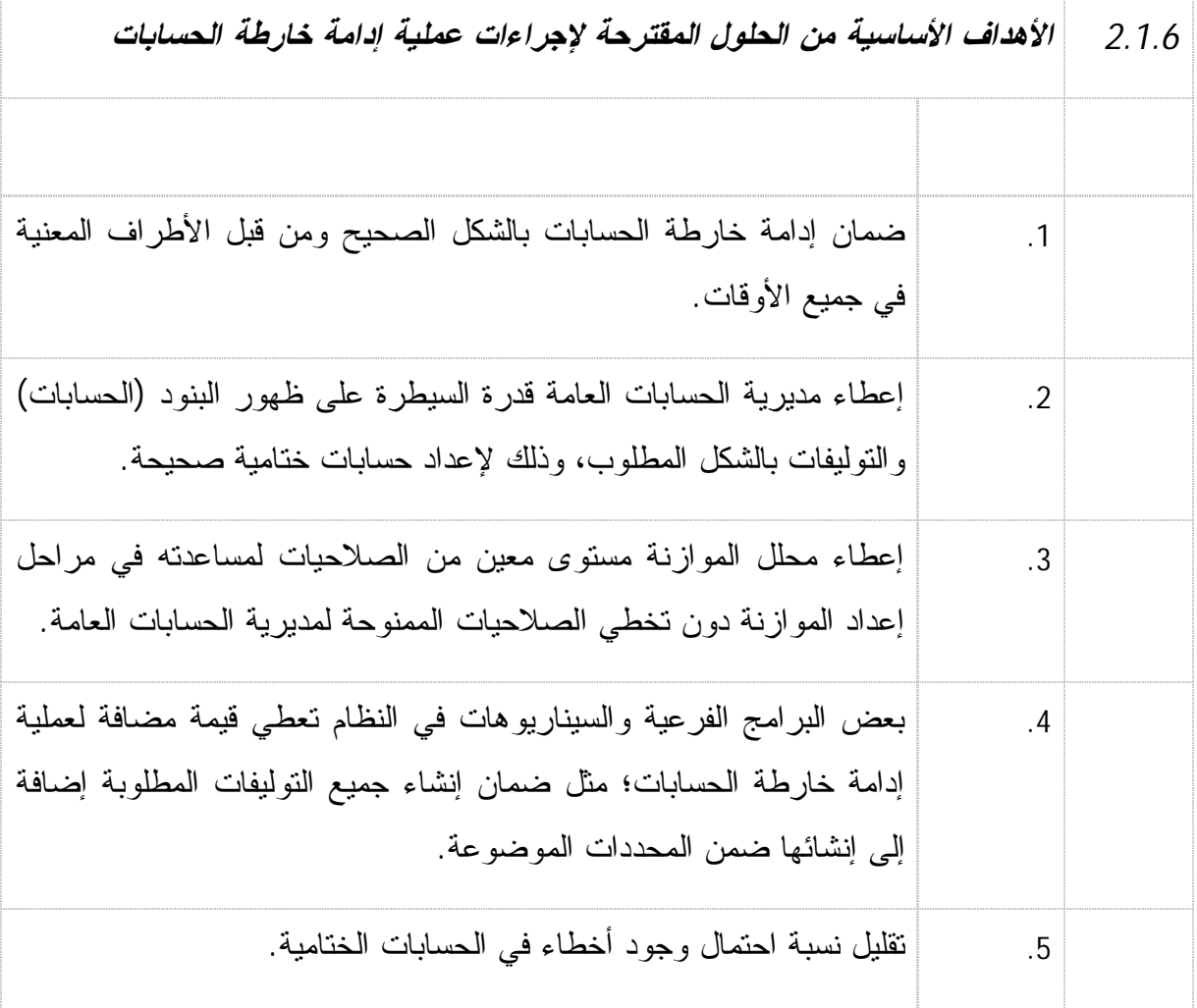

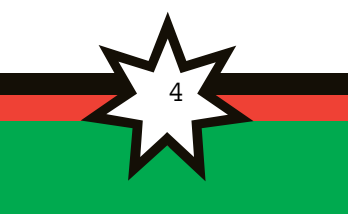

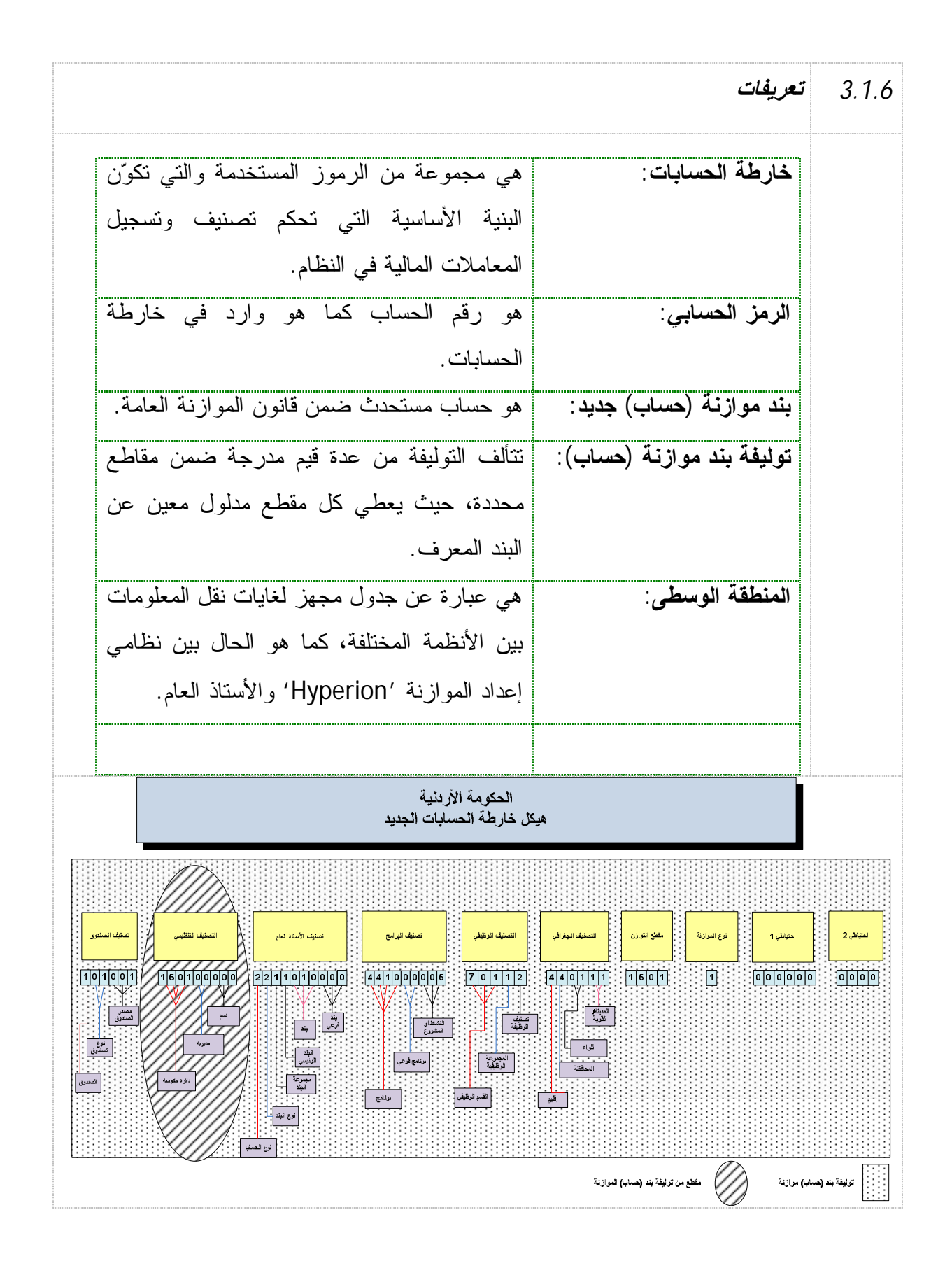

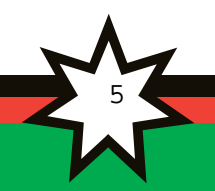

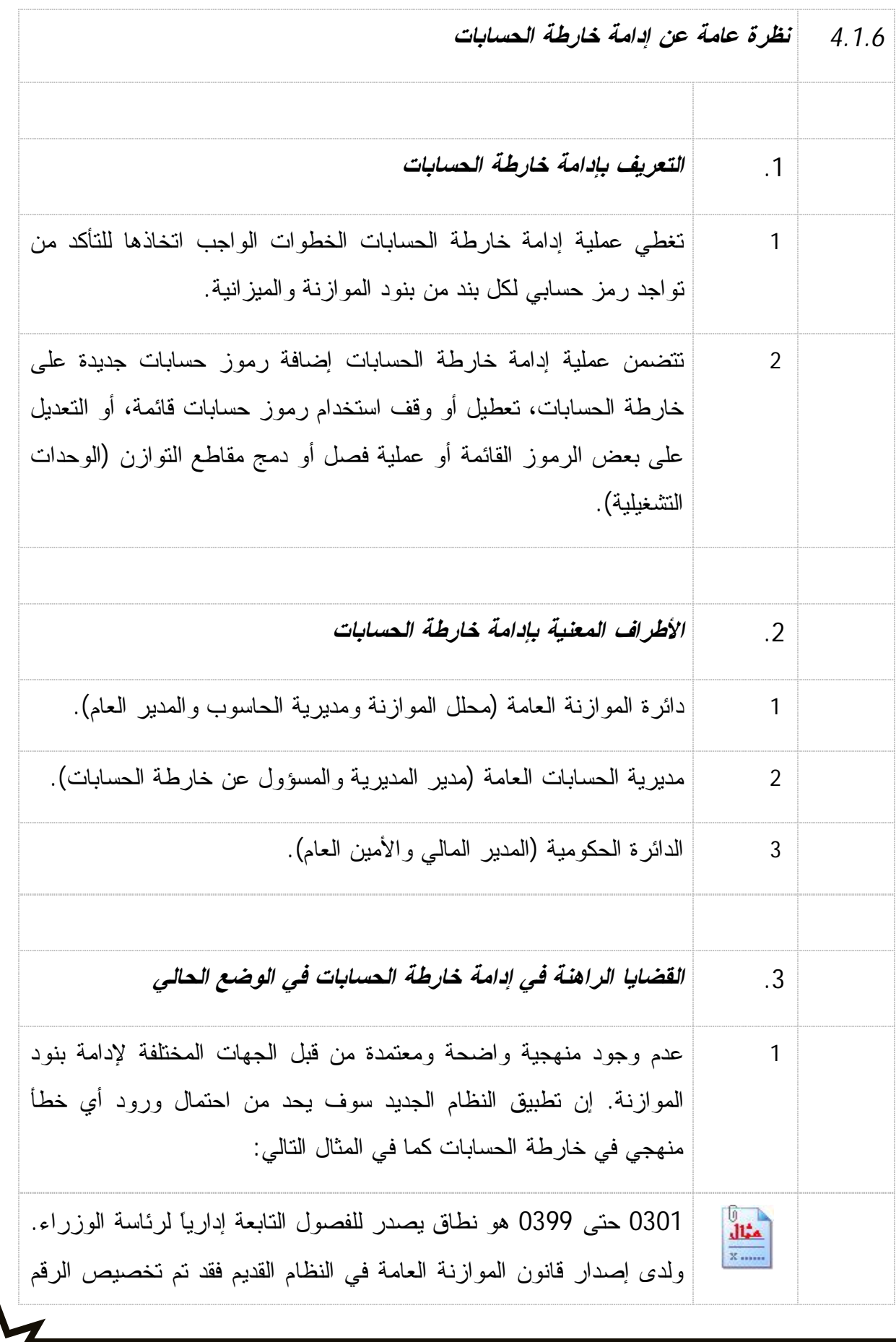

6

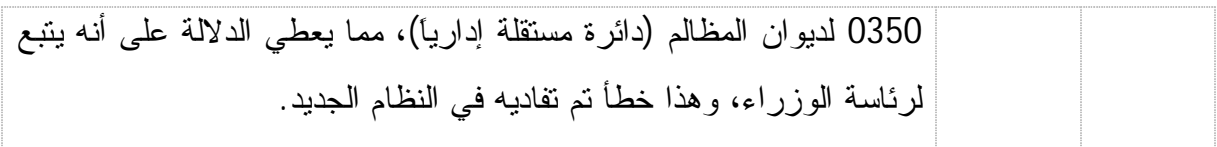

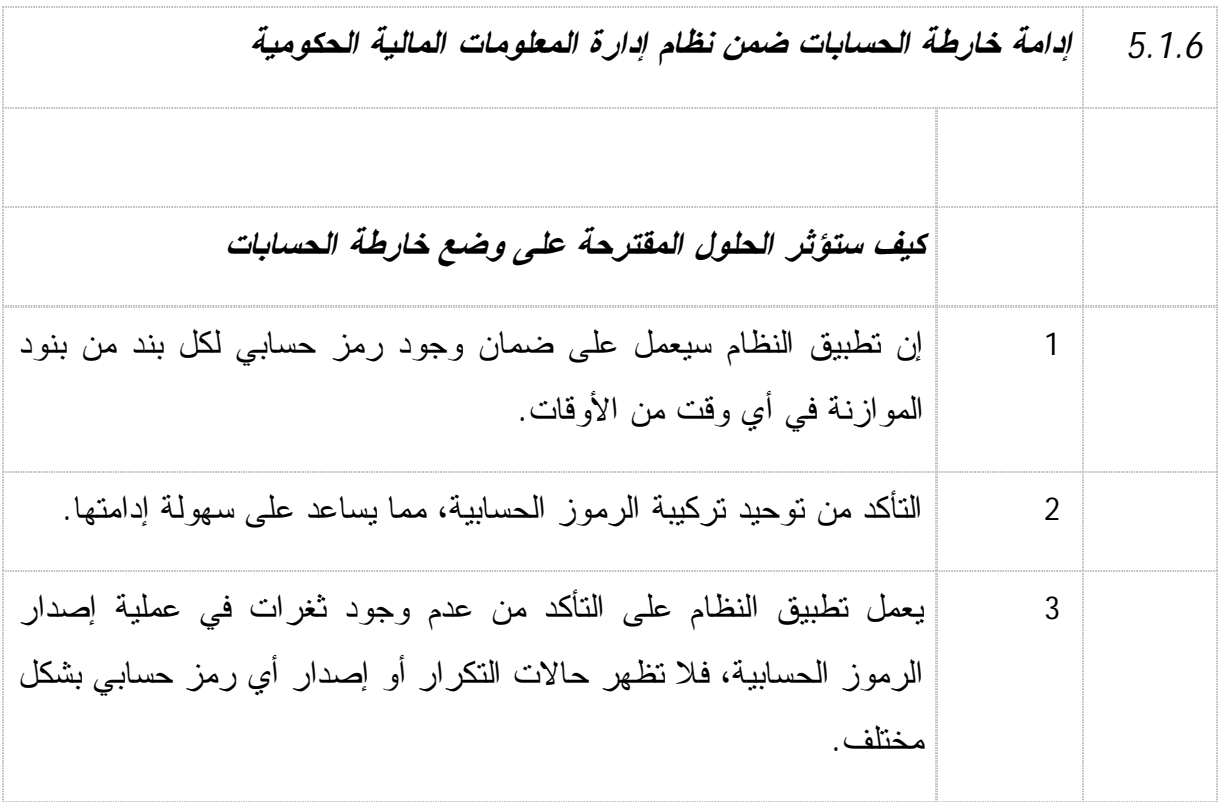

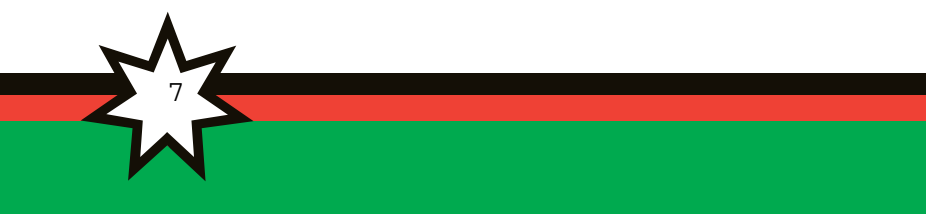

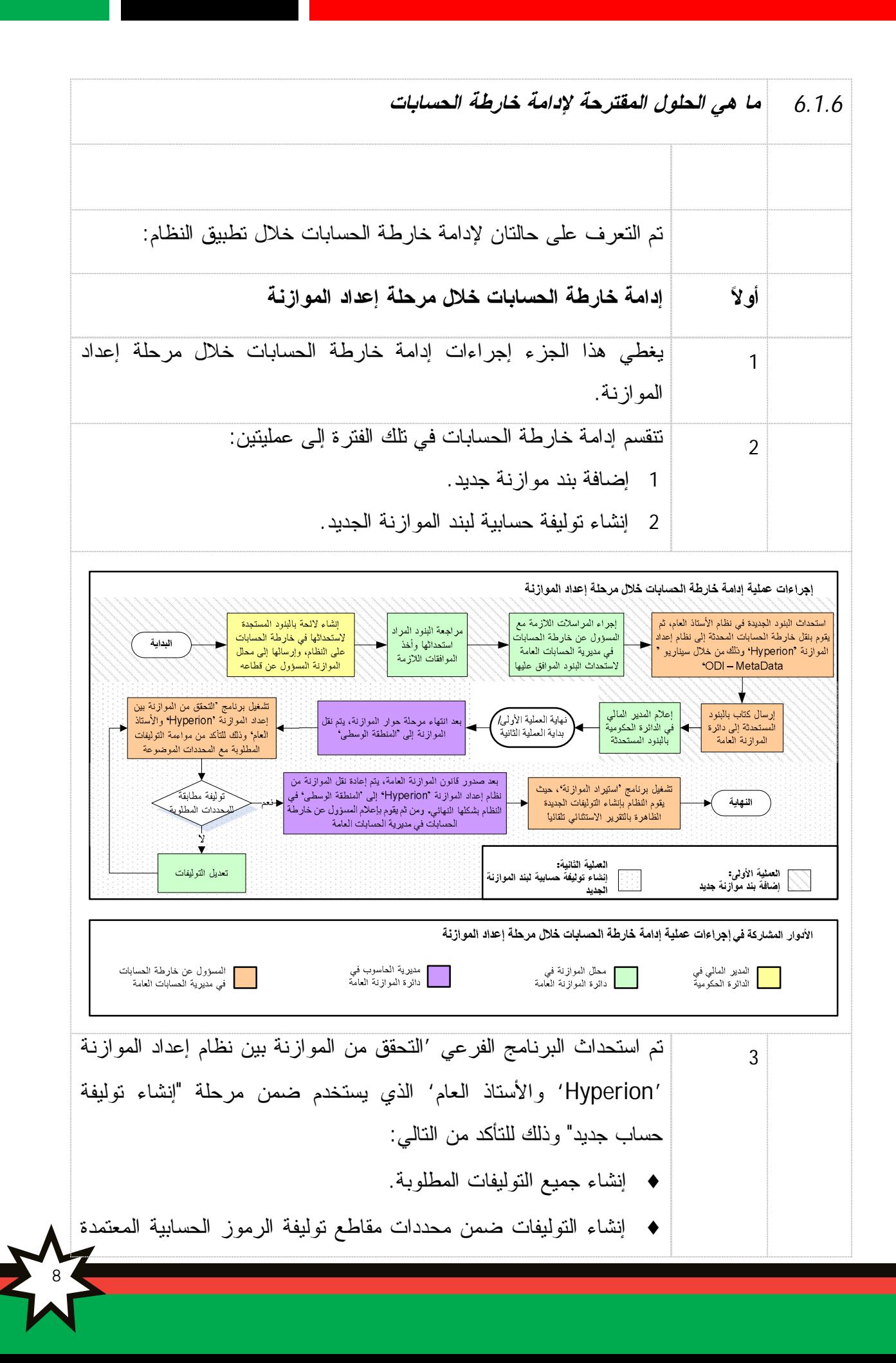

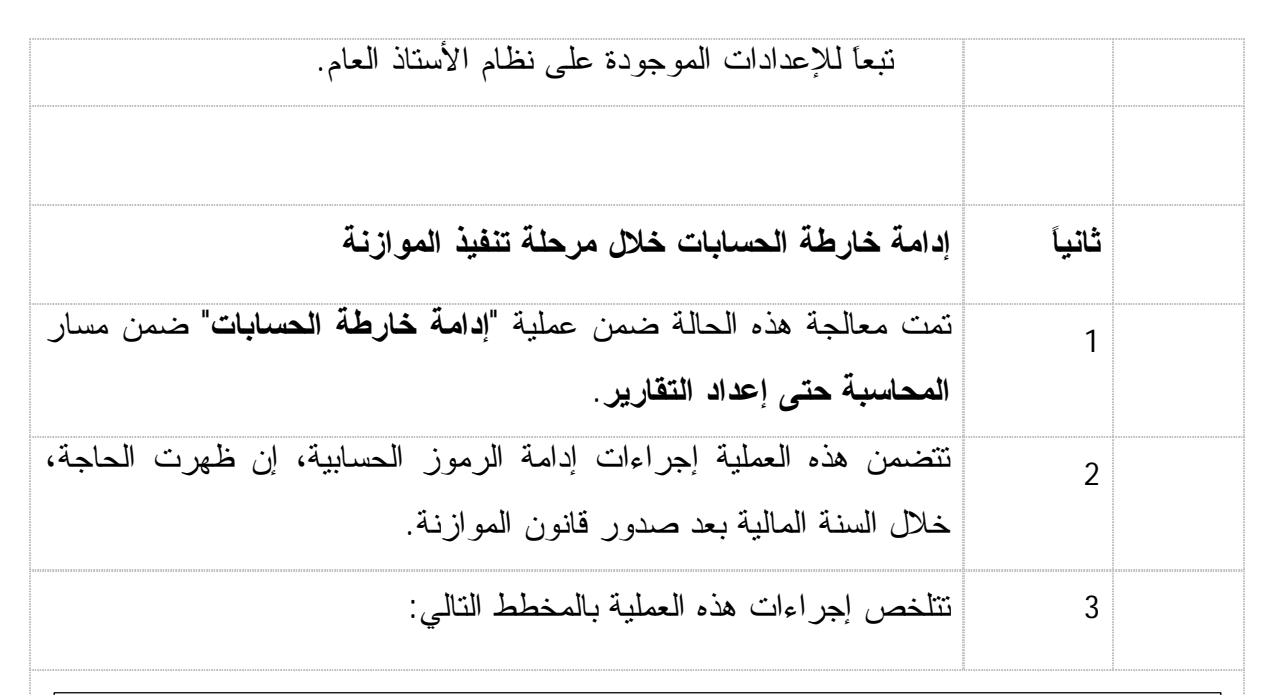

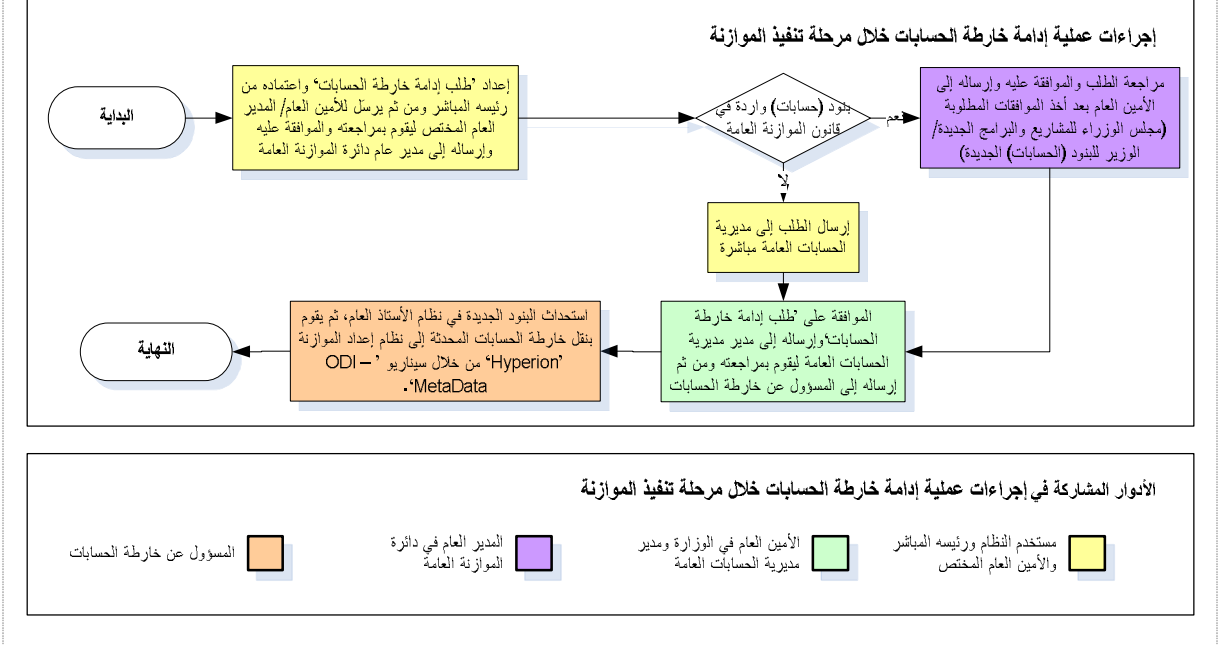

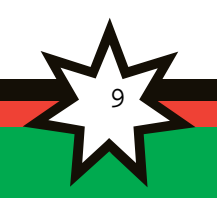

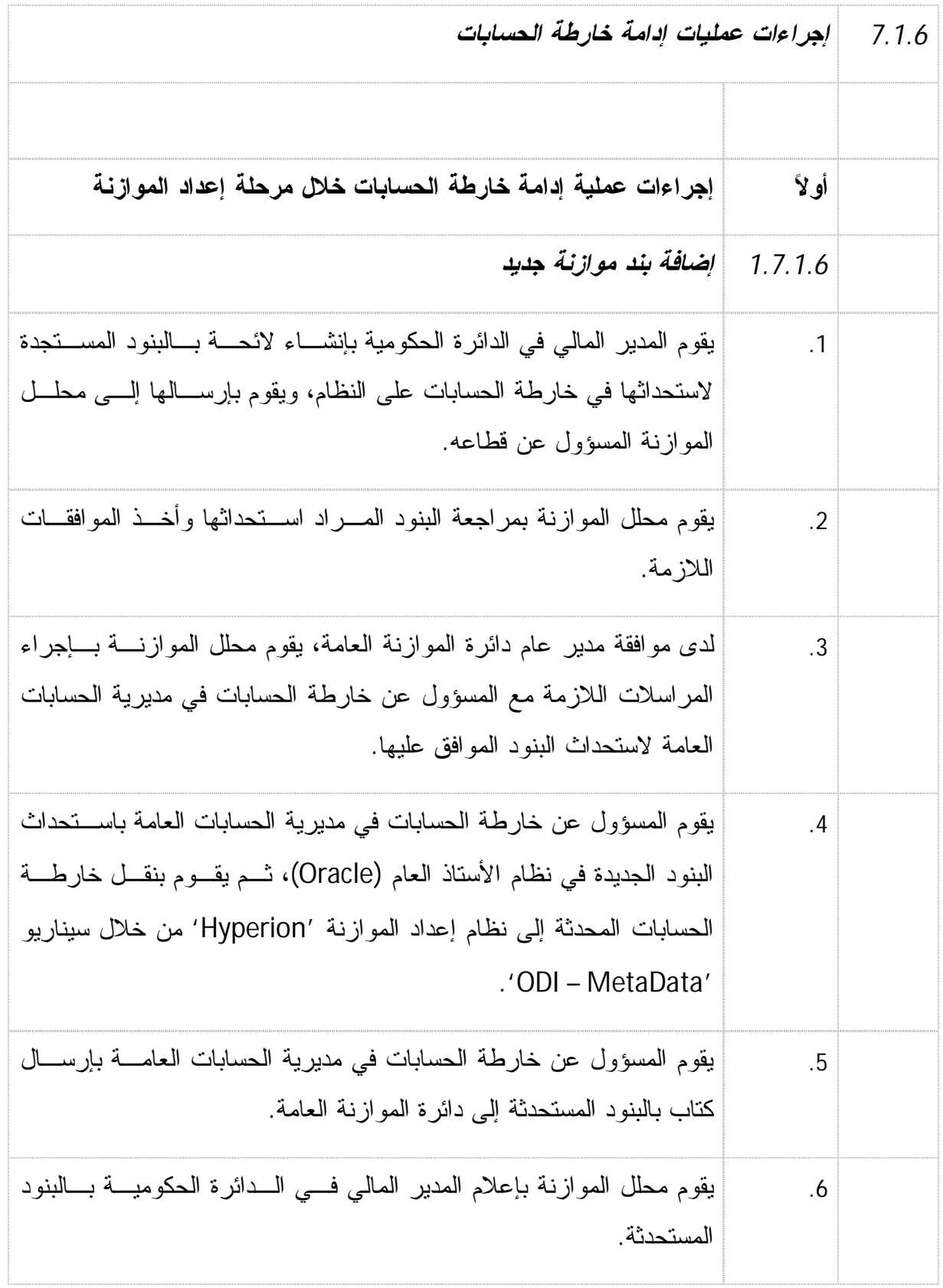

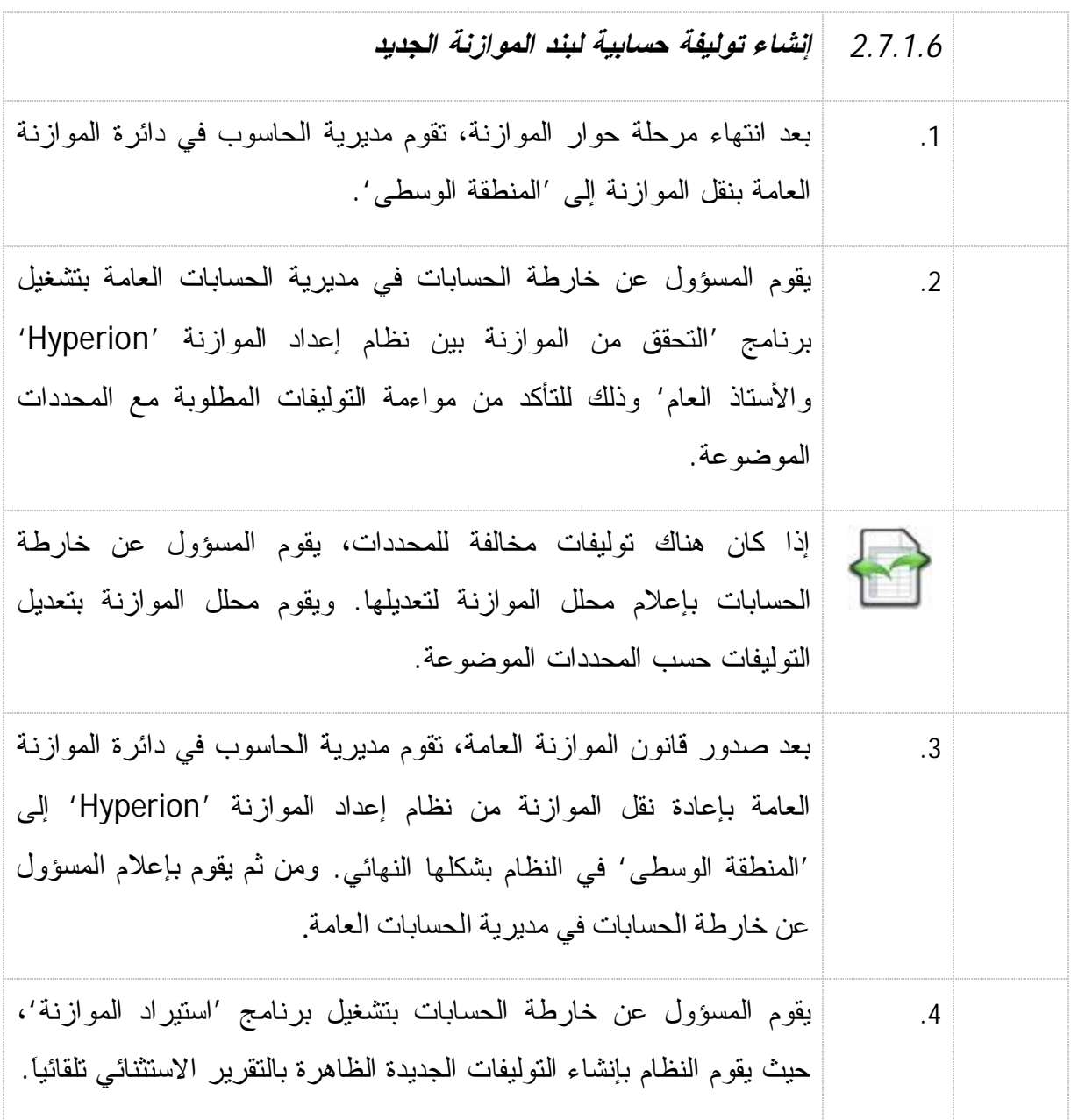

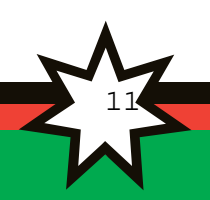

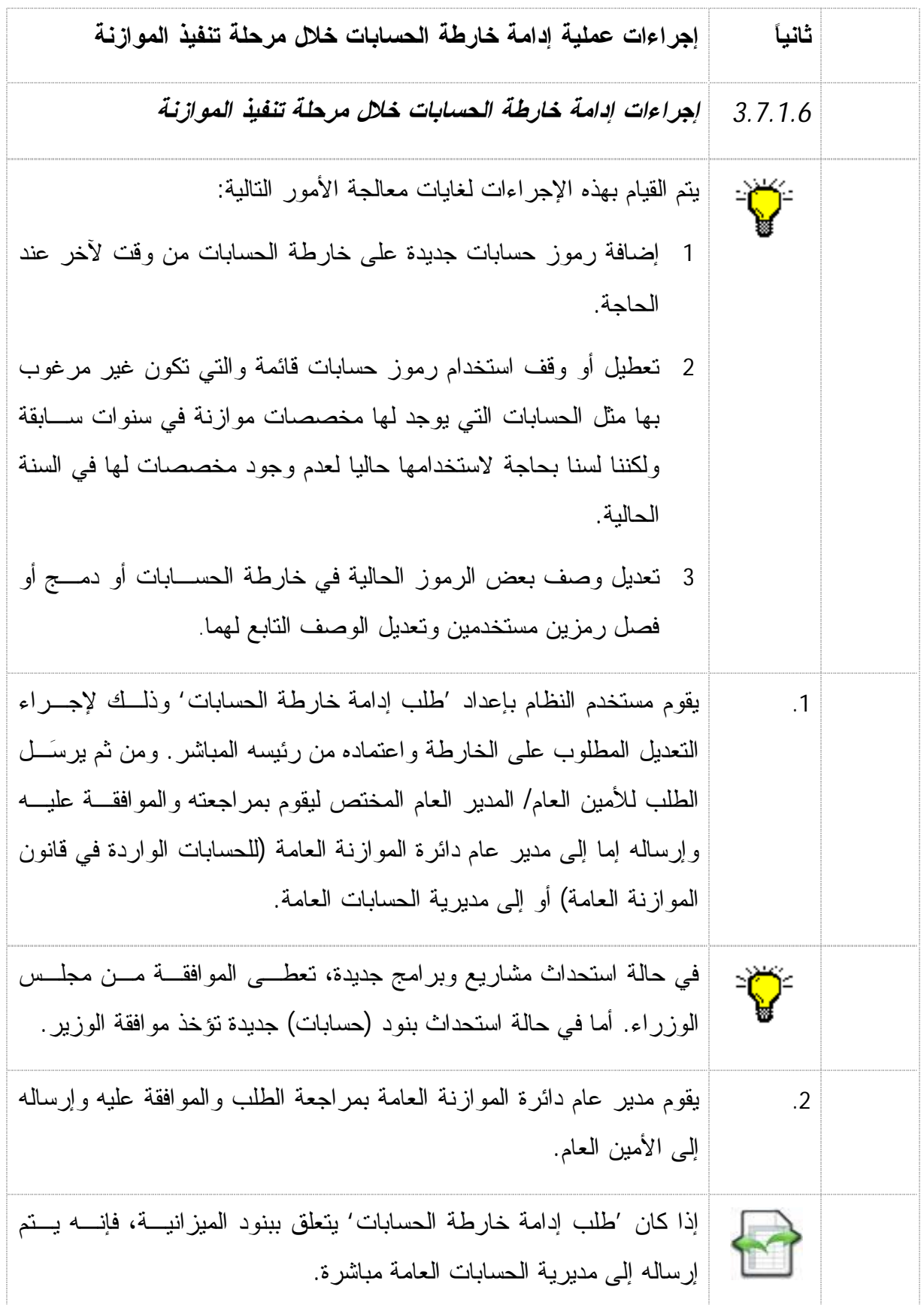

12 and a

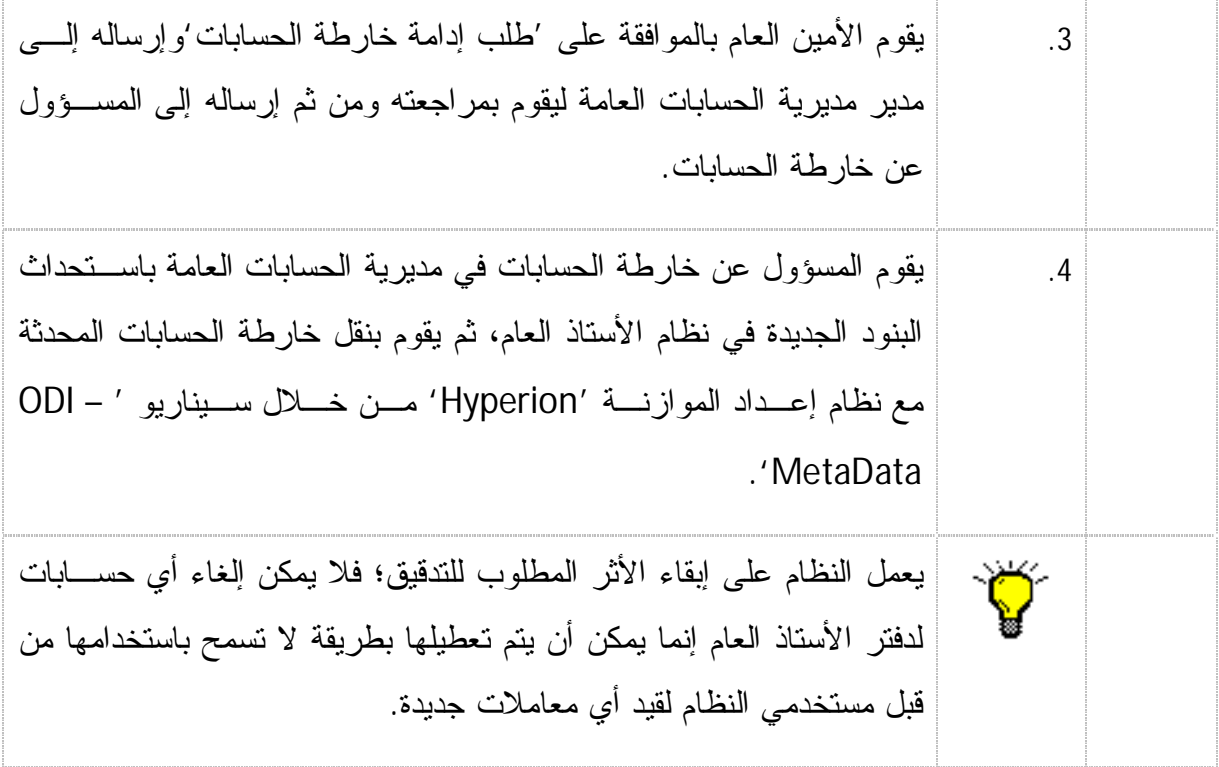

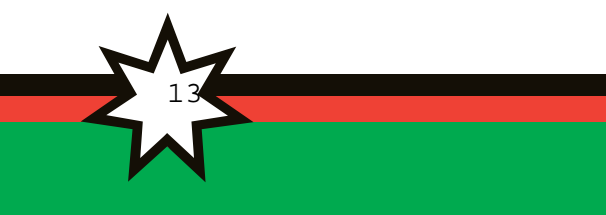

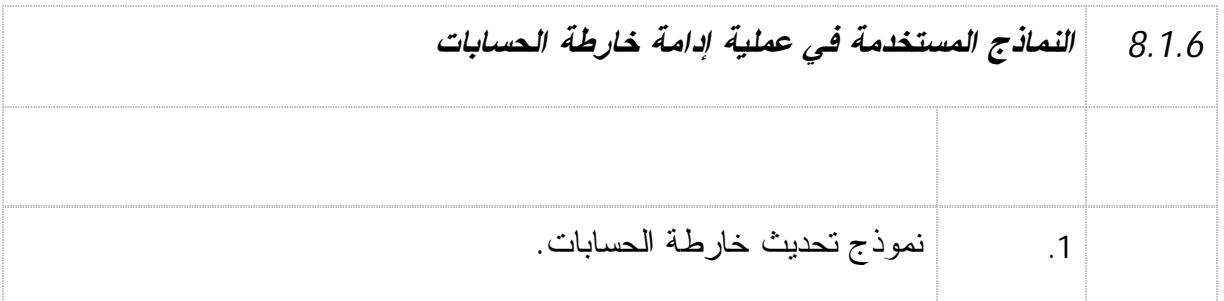

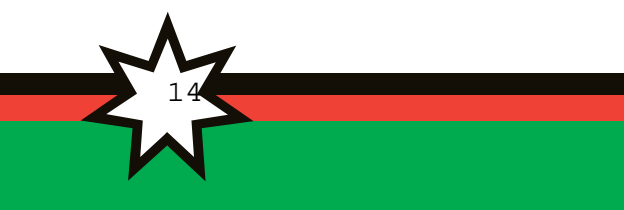

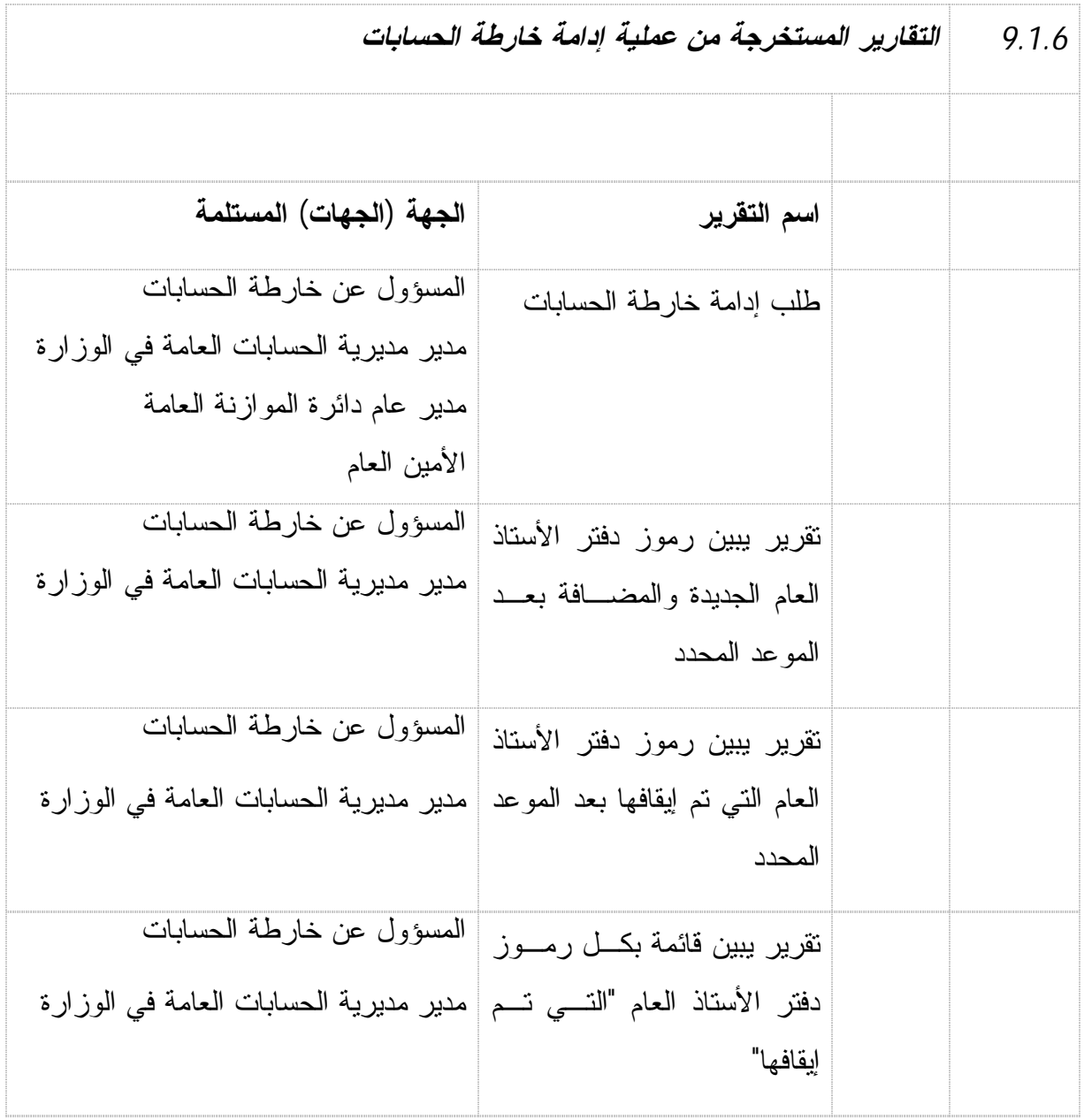

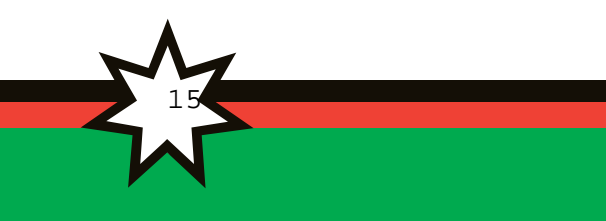